# Package 'rscc'

January 20, 2022

<span id="page-0-0"></span>Type Package

Title R Source Code Similarity Evaluation by Variable/Function Names

Version 0.2.1

Date 2022-01-20

#### **Description**

Evaluates R source codes by variable and/or functions names. Similar source codes should deliver similarity coefficients near one. Since neither the frequency nor the order of the used names is considered, a manual inspection of the R source code is required to check for similarity. Possible use cases include detection of code clones for improving software quality and of plagiarism amongst students' assignments.

License GPL-3

URL <https://github.com/sigbertklinke/rscc> (development version)

Imports crayon, formatR, highlight, igraph, tm Encoding UTF-8 RoxygenNote 7.1.2 Suggests rmarkdown, knitr VignetteBuilder knitr NeedsCompilation no Author Sigbert Klinke [aut, cre] Maintainer Sigbert Klinke <sigbert@hu-berlin.de> Repository CRAN Date/Publication 2022-01-20 12:02:42 UTC

## R topics documented:

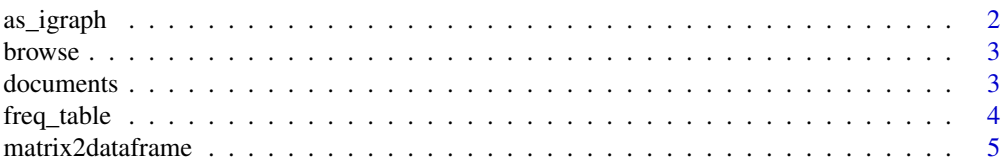

#### <span id="page-1-0"></span>2 as the contract of the contract of the contract of the contract of the contract of the contract of the contract of the contract of the contract of the contract of the contract of the contract of the contract of the contr

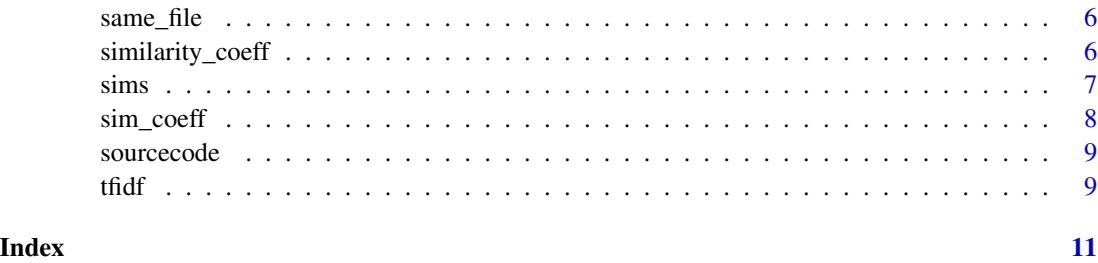

as\_igraph *as.igraph*

#### Description

Converts a data frame of similarity coefficients into a graph.

#### Usage

as\_igraph(x, tol = 100  $*$  .Machine\$double.eps, tol1 = 8  $*$  tol, ...)

#### Arguments

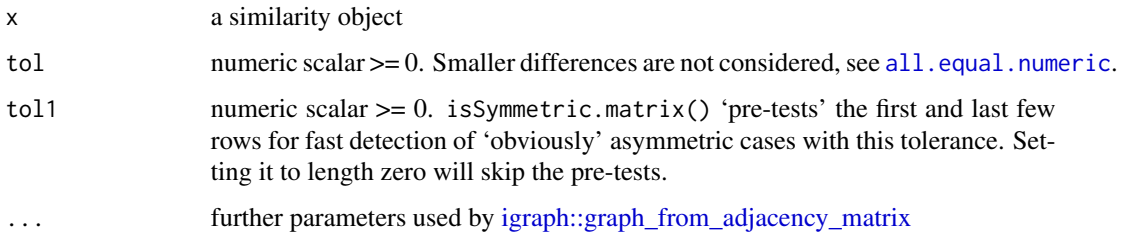

#### Value

an igraph object

#### Examples

```
files <- list.files(path=system.file("examples", package="rscc"), pattern="*.R$", full.names = TRUE)
prgs <- sourcecode(files, title=basename(files))
docs <- documents(prgs)
simm <- similarities(docs)
# a similarity coefficients equal to zero does not create an edge!
g <- as_igraph(simm, diag=FALSE)
# thicker edges have higher similarity coefficients
plot(g, edge.width=1+3*igraph::E(g)$weight)
```
<span id="page-2-0"></span>browse *browse*

#### Description

Creates a temporary HTML file with source codes and opens it into a browser using browseURL. Note that the source code is reformatted.

#### Usage

```
browse(prgs, simdf, n = (simdf[, 3] > 0), width.cutoff = 60, css = NULL)
```
#### Arguments

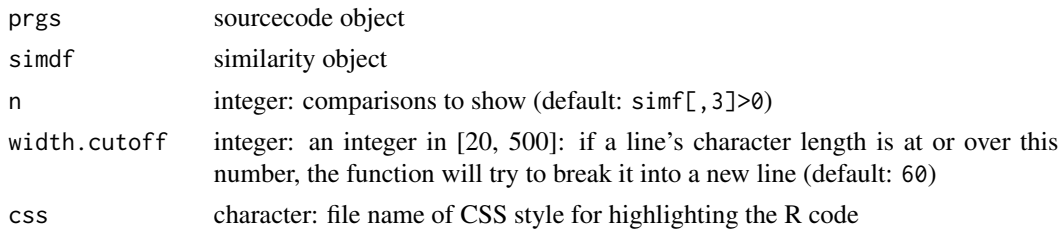

#### Value

invisibly the name of the temporary HTML file

#### Examples

```
# example files are taken from https://CRAN.R-project.org/package=SimilaR
files <- list.files(system.file("examples", package="rscc"), "*.R$", full.names=TRUE)
prgs <- sourcecode(files)
simm <- similarities(documents(prgs))
simdf <- matrix2dataframe(simm)
if (interactive()) browse(prgs, simdf)
```
documents *documents*

#### Description

Creates word vectors from parsed sourec code objects. If

- type=="vars" then the names of all.vars(.),
- type=="funs" then the namas of setdiff(all.names(.),all.vars(.), and
- type=="names" then the names of all.names(.)

are used.

#### Usage

```
documents(
  prgs,
  type = c("vars", "funs", "names"),
  ignore.case = TRUE,
 minlen = 2,
  ...
)
```
#### Arguments

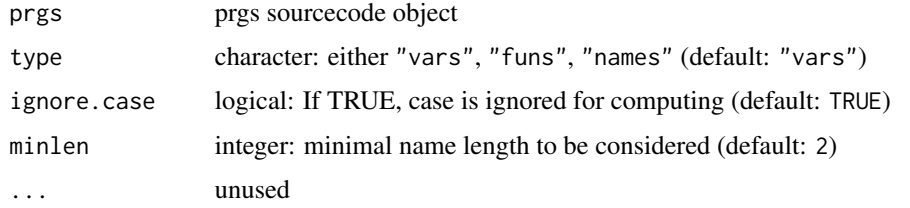

#### Value

a

#### Examples

```
# example files are taken from https://CRAN.R-project.org/package=SimilaR
files <- list.files(system.file("examples", package="rscc"), "*.R$", full.names=TRUE)
prgs <- sourcecode(files, basename=TRUE)
docs <- documents(prgs)
docs
```
freq\_table *freq\_table*

#### Description

Computes a frequency table of words and documents.

#### Usage

freq\_table(docs, ...)

#### Arguments

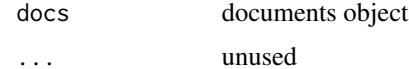

<span id="page-3-0"></span>

#### <span id="page-4-0"></span>matrix2dataframe 5

#### Value

a matrix with similarities

#### Examples

```
# example files are taken from https://CRAN.R-project.org/package=SimilaR
files <- list.files(system.file("examples", package="rscc"), "*.R$", full.names=TRUE)
prgs <- sourcecode(files, basename=TRUE)
docs <- documents(prgs)
freq_table (docs)
```
matrix2dataframe *matrix2dataframe*

#### Description

Converts a numeric matrix to a data frame with decreasing or increasing values: First column row index, second column col index and third column the value. If the matrix is symmetric, only the upper triangle is taken into account.

#### Usage

```
matrix2dataframe(
 m,
  decreasing = TRUE,
  tol = 100 * .Machine$double.eps,
  tol1 = 8 * tol,...
)
```
#### Arguments

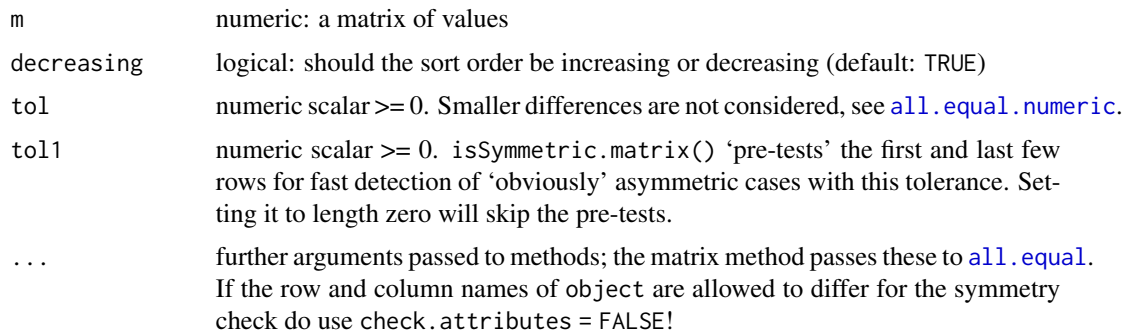

#### Value

a data frame with an attribute matrix with m

#### Examples

```
# non-symmetric
x <- matrix(runif(9), ncol=3)
matrix2dataframe(x)
```
same\_file *same\_file*

#### Description

same\_file

#### Usage

```
same_file(m, replacement = 0)
```
#### Arguments

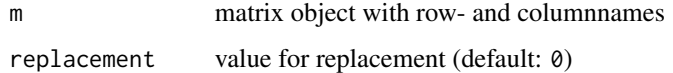

#### Value

matrix

#### Examples

```
m <- matrix(runif(25), ncol=5)
colnames(m) <- rownames(m) <- c(sprintf("m[%.f]", 1:3), sprintf("m2[%.f]", 1:2))
m
same_file(m)
```
similarity\_coeff *similarity\_coeff*

#### Description

Computes a similarity coefficient based on the unique elements set1 and set2 in relation to setfull. If setfull is NULL then setfull is set to unique(c(set1,set2)). For more details, see the vignette vignette("rscc").

<span id="page-5-0"></span>

<span id="page-6-0"></span> $sims$  7

#### Usage

```
similarity_coeff(
  set1,
  set2,
  setfull = NULL,
 coeff = c("jaccard", "braun", "dice", "hamann", "kappa", "kulczynski", "ochiai",
    "phi", "russelrao", "matching", "simpson", "sneath", "tanimoto", "yule")
)
```
#### Arguments

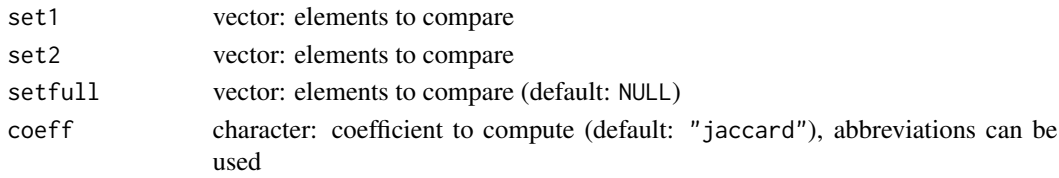

#### Value

a numeric similarity coefficient

#### Examples

```
s1 \le -1:3s2 < -1:5similarity_coeff(s1, s2)
s1 <- letters[1:3]
s2 <- LETTERS[1:5]
similarity_coeff(s1, s2)
```
sims *similarities*

#### Description

sims and similarities both calculate for each pair of source code objects the similarity coefficients and return a data frame with the coefficients in descending order. A larger coefficient means a greater similarity.

#### Usage

```
sims(...)
similarities(
 docs,
 all = FALSE,
 coeff = c("jaccard", "braun", "dice", "hamann", "kappa", "kulczynski", "ochiai",
    "phi", "russelrao", "matching", "simpson", "sneath", "tanimoto", "yule")
)
```
#### <span id="page-7-0"></span>Arguments

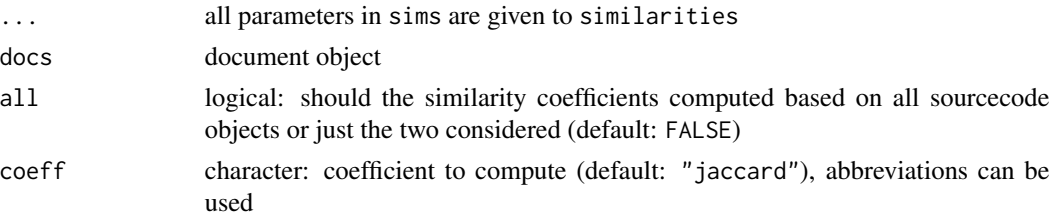

#### Value

a data frame with the results

#### Examples

```
# example files are taken from https://CRAN.R-project.org/package=SimilaR
files <- list.files(system.file("examples", package="rscc"), "*.R$", full.names=TRUE)
prgs <- sourcecode(files, basename=TRUE)
docs <- documents(prgs)
similarities(docs)
# further steps
# m <- similarities(docs)
# df <- matrix2dataframe(m)
# head(df, n=20)
# browse(prgs, df, n=5)
```
sim\_coeff *sim\_coeff*

#### Description

Internal function for faster computation. No checks on input will be performed.

### Usage

```
sim_coeff(set1, set2, setfull, coeff)
```
#### Arguments

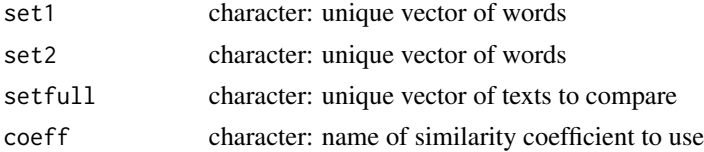

#### Value

value of similarity coefficient

<span id="page-8-0"></span>sourcecode *sourcecode*

#### Description

Reads and parses files with R source code.

#### Usage

```
sourcecode(x, ...)
## Default S3 method:
sourcecode(x, title = x, silent = FALSE, minlines = -1, ...)
```
#### Arguments

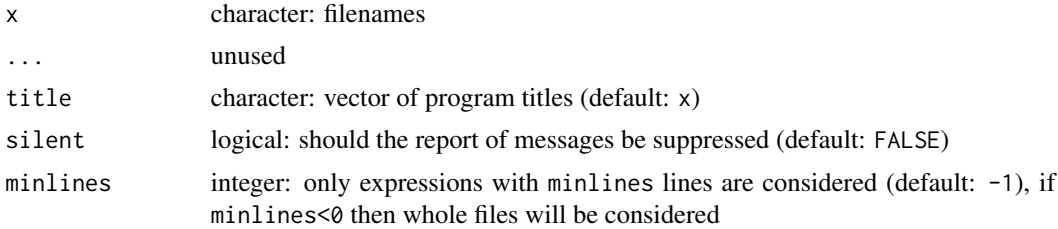

#### Value

a sourcecode object

#### Examples

```
# example files are taken from https://CRAN.R-project.org/package=SimilaR
files <- list.files(system.file("examples", package="rscc"), "*.R$", full.names=TRUE)
prgs <- sourcecode(files)
```
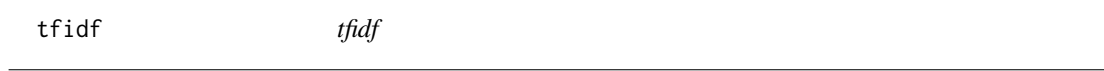

#### Description

Computes the term frequency–inverse document frequency uses tha cosine of the angles between the documents as similarity measure. Since R source code is provided no stemming or stop words are applied.

#### Usage

tfidf(docs)

#### Arguments

docs document object

#### Value

similarity matrix

#### Examples

```
files <- list.files(system.file("examples", package="rscc"), "*.R$", full.names = TRUE)
prgs <- sourcecode(files, basename=TRUE, silent=TRUE)
docs <- documents(prgs)
tfidf(docs)
# further steps
# m <- tfidf(docs)
# df <- matrix2dataframe(m)
# head(df, n=20)
# browse(prgs, df, n=5)
```
# <span id="page-10-0"></span>Index

all.equal, *[5](#page-4-0)* all.equal.numeric, *[2](#page-1-0)*, *[5](#page-4-0)* as\_igraph, [2](#page-1-0) browse, [3](#page-2-0) documents, [3](#page-2-0) freq\_table, [4](#page-3-0) igraph::graph\_from\_adjacency\_matrix, *[2](#page-1-0)* matrix2dataframe, [5](#page-4-0) same\_file, [6](#page-5-0) sim\_coeff, [8](#page-7-0) similarities *(*sims*)*, [7](#page-6-0) similarity\_coeff, [6](#page-5-0) sims, [7](#page-6-0) sourcecode, [9](#page-8-0)

tfidf, [9](#page-8-0)